УДК 681.322 Г. М. Губаль Луцький національний технічний університет

## **БІБЛІОГРАФІЧНІ ІНСТРУМЕНТИ ТА ДЕЯКІ ПРАВИЛА ДЛЯ СТВОРЕННЯ МАТЕМАТИЧНИХ ТЕКСТІВ У ВИДАВНИЧІЙ СИСТЕМІG<sup>&</sup>lt;O@S**

*Губаль Г)М)Бібліографічні інструменти та деякі правила для створення математичних текстів у видавничій системі*  $\rm \, E^A T_E X$ . У статті розглядаються такі бібліографічні інструменти для створення математичних текстів у видавничій системі  $\rm \frac{LATEX}$ , як BIBT<sub>E</sub>X і CrossT<sub>E</sub>X. *Досліджуються три основні і проміжні стильові пакети бібліографічного інструмента* BIBT<sub>E</sub>X і *наводяться приклади для математичних текстів) Обґрунтовується важливість використання бібліографічного інструмента*  $C$ rossT<sub>E</sub>X. Наводяться деякі правила створення математичних формул.

 $k$ лючові слова: видавнича система  $\rm L^{\!A}T_{E}X$ , бібліографічний інструмент  $\rm BIBT_{E}X$ , бібліографічний інструмент  $\rm CrossT_{E}X$ , *стильовий пакет*, \vphantom.

*Літ),2)*

*Губаль Г) Н) Библиографические инструменты и некоторые правила для создания математических текстов в* издательской системе L<sup>A</sup>T<sub>E</sub>X. В статье рассматриваются такие библиографические инструменты для создания математических текстов в издательской системе L<sup>A</sup>T<sub>E</sub>X, как BIBT<sub>E</sub>X и CrossT<sub>E</sub>X. Исследуются три основные и промежуточные стилевые пакеты  $\delta$ иблиографического инструмента BIBT<sub>E</sub>X и приводятся примеры для математических текстов. Обосновывается важность *использования библиографического инструмента* CrossT<sub>E</sub>X. Приводятся некоторые правила создания математических формул.

 $k$ лючевые слова: издательская система L<sup>A</sup>T<sub>E</sub>X, библиографический инструмент BIBT<sub>E</sub>X, библиографический инструмент  $CrossT<sub>F</sub>X$ *, стилевой пакет, \vphantom*.

*Лит),2)*

*Hubal H. M. Bibliographic instruments and some rules for creation of the mathematical <sup>texts</sup> in the publishing system*  $L^A T_E$ *X. In the article the bibliographic instruments for creation of mathematical texts in the publishing system*  $L^A T_E X$  such as  ${\rm BIB} T_E X$  and  ${\rm Cross} T_E X$ are considered. The paper investigates three main and intermediate style packages of the bibliographic instrument BIBT<sub>F</sub>X and makes examples *for mathematical texts. Importance of the use of the bibliographic instrument* CrossT<sub>F</sub>X is justified. The paper makes some rules for creation of *the mathematical formulæ.* 

**Keywords:** publishing system  $L^A T_E X$ , bibliographic instrument  $BIBT_E X$ , bibliographic instrument  $CrossT_E X$ , style package, \vphantom. *Bibl. 17.* 

З 1985 року ВІВТЕХ є основним інструментом для створення бібліографії у видавничій системі L<sup>A</sup>T<sub>F</sub>X [1-8, 10-12, 14], внаслідок тісної інтеграції з цією системою і простоти у використанні.

Розглянемо основні пакети бібліографічних стилів інструмента ВIBTEX, які є актуальними для створення математичних текстів. Стиль у термінах ВIBTEX визначається bst-файлом [9, 13, 15- $17$ .

Основними пакетами бібліографічних стилів є footnote (виноска), brackets (квадратні дужки)  $i$  author-vear (автор-рік).

Бібліографічний стиль footnote використовується не стільки для математики, скільки для її історії. Тому не будемо зупинятись на розгляді цього стилю.

Бібліографічний стиль brackets найчастіше застосовується користувачами L<sup>A</sup>TEX для створення математичних текстів. Ефективність використання стилю brackets випливає з наступних фактів. Вираз у квадратних дужках розуміють як вступний коментар, початок речення або як пояснення. Наприклад,

 $\gamma$ див. [1]',  $\gamma$ [2] – це посилання на ...' або  $\gamma$ ... це було доведено в [3]'.

Квадратні дужки можна поєднувати з круглими, причому форма посилання не залежить від контексту. Наприклад, речення:

 $'$ Доведення цієї теореми проведено у книзі $[1]$ , де...

можна замінити реченням:

'Зрозуміло (доведення цієї теореми проведено у книзі [1]), що ...'.

Стиль brackets має одну команду: \cite.

Якщо в доведенні теореми здійснюється посилання на раніше доведену теорему, то автор і дата публікації статті, яка містить раніше доведену теорему не мають важливого значення,

© Г. М. Губаль

28 Науковий журнал "Комп'ютерно-інтегровані технології: освіта, наука, виробництво" Луцьк, 2014. Випуск №14

оскільки інформація про першоджерело міститься у бібліографічному списку. Проте в деяких випадках не прослідковується послідовність досліджень. Тому для здійснення посилань є недостатнім використання бібліографічного стилю brackets. У цьому випадку використовують бібліографічний стиль author-year, який дає важливу інформацію (автор і рік) у посиланні:

Замість '[1]' пишемо '(Боголюбов, 1946)'

Бібліографічний стиль author-year використовує круглі дужки замість квадратних.

Вибір бібліографічного стилю залежить від користувача видавничої системи LATEX.

Пакети видавничої системи L<sup>A</sup>T<sub>F</sub>X, які підтримують стиль author-year, містять численну кількість команд. Розглянемо пакет natbib, який пропонує різноманітні налаштування. Цей пакет забезпечує конвертування до міток з квадратними дужками, присвоєння "псевдонімів", контроль пунктуації і є сумісним з пакетом hyperref. Замість команди \cite цей пакет використовує команду \citep для посилань у круглих дужках і команду \citet для посилань в тексті. Обидві команди мають два аргументи для записів у дужках.

Приклад використання пакета natbib наведений у табл. 1.

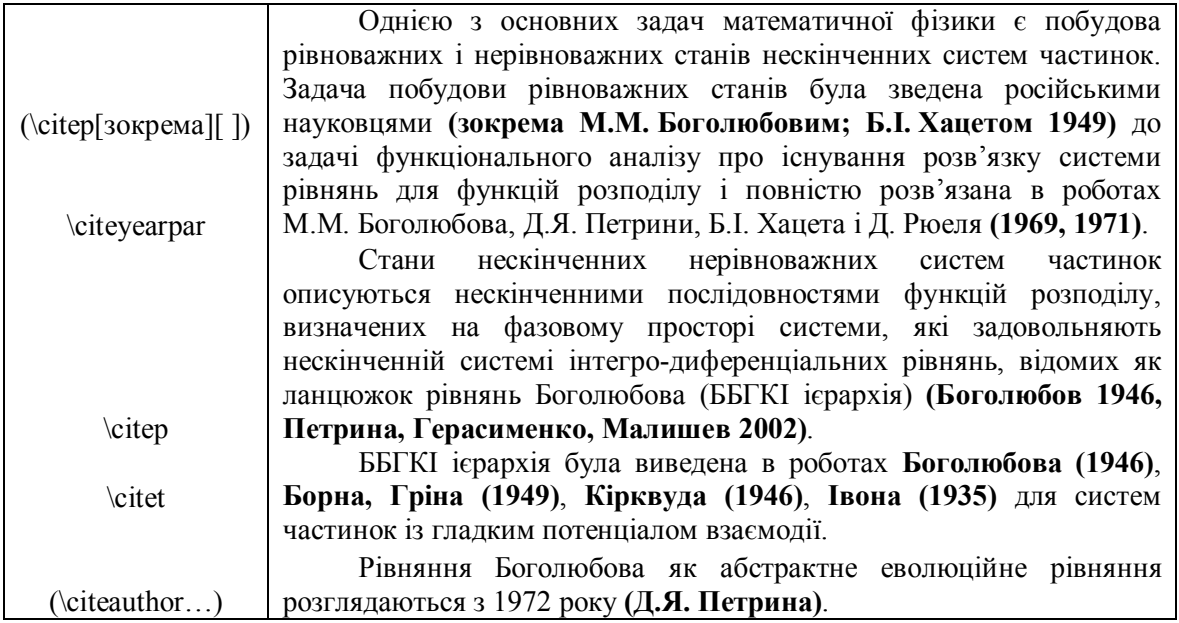

Табл.1. Приклад використання пакета natbib

Зауважимо, що існують проміжні пакети бібліографічних стилів, зокрема cite, footbib і alpha. Пакет сіtе генерує мітки з квадратними дужками у вигляді верхніх індексів, схожих на виноски. Пакет footbib генерує мітки у вигляді верхніх індексів, які вказують на виноски. Пакет alpha встановлює зв'язок між мітками типу '[1]' і ('Боголюбов, 1946'), внаслідок чого одержимо '[Боголюбов, 1946]'.

Для налаштування стилів у базі даних і посиланнях використовують бібліографічний інструмент CrossTEX, в основі якого лежить об'єктно-орієнтована модель. CrossTEX здійснює посилання не тільки присвоєнням довільним чином створених ключів, пов'язаних з кожним записом у базі даних, але і за допомогою семантичної інформації, однозначно ідентифікуючи об'єкт, що дає можливість уникнути неспівпадання в бібліографії. CrossTFX підтримує нові типи об'єктів: url, покоління html-документів. CrossTFX дає можливості писати стильові файли сучасними мовами програмування. Зауважимо, що CrossTFX обернено сумісний з базами даних ВІВТЕХ, будучи побудованим на основі ВІВТЕХ.

CrossTEX дає можливість вводити записи у бази даних не повністю, як у ВівТЕХ, а окремо один від одного. За допомогою CrossTFX створюють url кожного запису у базі даних. ВІвТFX достатньо автоматизований для форматування в базі даних. Однак, CrossTFX дає можливість, наприклад, автоматично створювати абревіатуру назв журналів, конференцій у записах, а також контролює наявність великих літер у назвах.

Розглянемо деякі правила написання математичних формул. Математичні оператори, такі як назви функцій, границі, символи диференціалів та ін.:

\sin, \tan, \lim, \differential, \max, \inf, \mod,

позначають прямим шрифтом:

$$
\sin x, \quad \tan x, \quad \lim_{x \to 0} \frac{\sin x}{x} = 1, \quad \frac{dy}{dx}, \quad \max_{1 \le i \le n} \Delta x_i, \quad \inf_{t \ge 0} |f_1(t) - f_2(t)|, \quad \text{mod } p.
$$

Пакет amsmath дає можливість створювати свої математичні оператори у преамбулі документа за допомогою команди \DeclareMathOperator після \usepackage{amsmath} і в тексті за допомогою команди \operatorname, які генерують прямий шрифт для назви математичного оператора та формують пробіл між цим оператором і його аргументом. Наприклад, команда

\DeclareMathOperator{\Im}{Im}

у преамбулі документа і команда

 $\Im$   $\Im$ 

генерує формулу

 $\text{Im } z$ ,

яку генерує і команда

 $\operatorname{Im}z$ 

**v** тексті.

У математичних текстах формули всередині текста [1, 10] генеруються командою \$... \$ або командою (...)). L<sup>A</sup>TEX розбиває автоматично довгі формули в тексті на кілька рядків. Довгі виключні формули розбиває автор на кілька рядків за допомогою таких оточень пакета amsmath, як multline, align, aligned, alignat, split, gather.

Розглянемо, як правильно створювати дужки у багаторядковій виключній формулі. Для автоматичного формування у L<sup>A</sup>T<sub>F</sub>X розмірів дужок використовуються оператори \left i \right перед відповідними дужками. При цьому перед переходом на наступний рядок необхідно закрити оператор \left або \right відповідним оператором \right. або \left. Наприклад, код

\begin{multline\*} \int\limits  $\{\mathbb{R}^\nu\} \times \{\mathbb{R}^\nu\}$  $\{\text{d}\}(x_2)\{\{H_2\}, \{F_2\}(t, \{x_1\}, \{x_2\}|\{F_1\}(t))\}\}$ \int\limits  ${\mathbb{R}^{\nu} \times {\mathbb{R}^{\nu}}$  $\left\{\left(\frac{d}{x}^2\right)\right\}$  $\left\{\{\sum_{i=1}^{2} {\frac{p i^2}{2} + \Phi({q_1} - {q_2})}\right\}, \text{ with } \left\{\sum_{i=1}^{2} {\frac{p i^2}{2}} + \Phi({q_1} - {q_2})\right\}, \text{ with } \left\{\sum_{i=1}^{2} {\frac{p i^2}{2}}\right\}$ \left.  $\{F\ 2\}(t, \{x\ 1\}, \{x\ 2\}|\{F\ 1\}(t)\}\ \right.\)$ \end{multline\*}

генерує таку формулу:

$$
\int_{\mathbb{D}^{\nu}\times\mathbb{D}^{\nu}} dx_2 \{H_2, F_2(t, x_1, x_2 \mid F_1(t))\} = \int_{\mathbb{D}^{\nu}\times\mathbb{D}^{\nu}} dx_2 \left\{ \sum_{i=1}^2 \frac{p_i^2}{2} + \Phi(q_1 - q_2), \right. \\ \left. F_2(t, x_1, x_2 \mid F_1(t)) \right\}.
$$

Проте висота дужок для кожного оператора \left i \right генерується незалежно одна від одної. Для вирішення цієї проблеми слід використати екзотичну команду вертикального фантома \vphantom,

яка шукає найвищий елемент. У наведеному прикладі найвищим елементом  $\epsilon \sum_{i=1}^{2} \frac{p_i^2}{2}$ . Тоді код

\begin{multline\*} \int\limits  $\{\mathbb{R}^\nu\} \times \{\mathbb{R}^\nu\}$  $\{\text{d}(x_2)\}\$  {H 2}, \; {F 2}(t, {x 1}, {x 2}|{F 1}(t))\} }= \int\limits  $\{\mathbb{R}^{\nu}\}$  \times  $\{\mathbb{R}^{\nu}\}$ 

© Г. М. Губаль

## 30 Науковий журнал "Комп'ютерно-інтегровані технології: освіта, наука, виробництво" Луцьк, 2014. Випуск  $N$ 214

 $\left\{\left|\frac{d}{x} 2\right|\right\}$ \left\{{\sum\limits {i = 1}^2 {\frac{p i^2}{2} + \Phi ({q 1} - {q 2})} ,} \right.} \\ \left.  $\{\{F_2\}(t,\{x_1\},\{x_2\}|\{F_1\}(t))\}$ \vphantom {\sum\limits  $\{i = 1\}^2 \{\frac{p i^2}{2}\}\right\}$ . \end{multline\*}

генерує таку формулу:

$$
\int_{\mathbb{D}^{\nu}\times\mathbb{D}^{\nu}} dx_2 \{H_2, F_2(t, x_1, x_2 \mid F_1(t))\} = \int_{\mathbb{D}^{\nu}\times\mathbb{D}^{\nu}} dx_2 \left\{ \sum_{i=1}^2 \frac{p_i^2}{2} + \Phi(q_1 - q_2), \right. \\
\left. F_2(t, x_1, x_2 \mid F_1(t)) \right\}.
$$

Інший спосіб вирішення цієї проблеми є використання пакету breqn, розробленого М. Доуномсом і М. Хогольмом.

Таким чином, у цій статті розглянуто три основні і проміжні стильові пакети бібліографічного інструмента ВІВТЕХ, які є актуальними при створенні математичних текстів. Для налаштування стилів у базі даних і посиланнях наведено бібліографічний інструмент CrossTFX. Наведено деякі правила написання математичних формул.

Балдин Е. М. Компьютерная типография  $L^{A}T$  FX / Е. М. Балдин. – СПб.: БХВ-Петербург, 2008.  $\mathbf{1}$ 

Беляков Н. С. ТFX для всех / Н. С. Беляков, В. Е. Палош, П. А. Садовский. - М.: Книжный дом «Либроком»,  $\overline{2}$ . 2009.

Губаль Г. М. Анімація в математичних текстах на мові  $L^{A}T_{F}X / \Gamma$ . М. Губаль // Комп'ютерно-інтегровані  $3<sub>1</sub>$ технології: освіта, наука, виробництво, −2013. – № 11.

Губаль Г. М. І<sup>А</sup>ТЕХ як видавнича система для створення математичних текстів і для програмування / Г. М.  $\mathbf{A}$ Губаль // Комп'ютерно-інтегровані технології: освіта, наука, виробництво. - 2013. - № 12.

Губаль Г. М. Стратегії для створення математичної статті у видавничій системі  $L^{A}T_{F}X$  / Г. М. Губаль // 5. Комп'ютерно-інтегровані технології: освіта, наука, виробництво. - 2013. - № 13.

Дубинич В. Н. Использование системы  $L^{A}T$ <sub>F.</sub>X для подготовки научных изданий / В. Н. Дубинич, М. В. Дубинич // Перспективы развития высшей школы: материалы V Международной науч.-метод. конф., Гродно: ГГАУ, 2012.

Жуков М. Ю. Оформление математических текстов при помощи пакета LATFX2E / М. Ю. Жуков, Е. В.  $\tau$ Ширяева. - Ростов н/Д: Изд-во ООО «ЦВВР», 2003.

Жуков М. Ю. Г<sup>А</sup>Т<sub>Е</sub>Х2є: искусство набора и вёрстки текстов с формулами / М. Ю. Жуков, Е. В. Ширяева. -Ростов н/Д: Изд-во ЮФУ. 2009.

Каров П. Шрифтовые технологии. Описание и инструментарий / П. Каров. Перевод с английского Карпинского  $\mathbf{Q}$ О. С. и Куликова И. И. под редакцией, с предисловием и дополнением Ефимова В. В. - М.: Мир, 2001.

10. Кнут Д. Е. Всё про ТЕХ / Д. Е. Кнут. Пер. с англ. М. В. Лисиной. - Протвино: АО RDTEX, 1993.

11. Котельников И. А. L<sup>A</sup>T<sub>F</sub>X по-русски / И. А. Котельников, П. 3. Чеботаев. - Новосибирск: Сибирский хронограф, 2004.

12. Львовский С. М. Набор и вёрстка в системе  $1^A T_F X / C$ . М. Львовский. – 3-е изд., испр. и доп. – М.: МШНМО. 2003.

Ширяева Е. В. Введение в ТFX-программирование / Е. В. Ширяева, И. В. Ширяева. - Ростов н/Д: Изд-во  $13$ ЮФУ, 2010.

14. Goossens M. The L<sup>A</sup>T<sub>E</sub>X companion / M. Goossens, F. Mittelbach, A. Samarin. - Addison-Wesley, 1994. Русский перевод: Гуссенс М. Путеводитель по пакету  $L^{A}T$ <sub>F</sub>X и его расширению  $L^{A}T$ <sub>F</sub>X2ε / М. Гуссенс, Ф. Миттельбах, А. Самарин. Перевод с английского Маховой О. А., Третьякова Н. В., Тюменцева Ю. В. и Чистякова В. В. под редакцией Маховой И. А. - М.: Мир, 1999.

15. Kopka H. Guide to  $L^{A}T_{E}X$  / H. Kopka, P. Daly. - Addison-Wesley, 2004.

16. Lamport L. L<sup>A</sup>T<sub>F</sub>X. A document preparation system, user's guide and reference manual / L. Lamport. – Addison-Wesley, 1994.

17. Spivak M. The joy of T<sub>E</sub>X. A gourmet guide to typesetting with the A<sub>M</sub>S-T<sub>E</sub>X macro package. - American mathematical society, Providence, RI, 1990. Русский перевод: Спивак М. Восхитительный ТFX: руководство по комфортному изготовлению научных публикаций в пакете AMS-T<sub>F</sub>X / М. Спивак. - М.: Мир, 1993.